PYTHON 2.6 and C or C : Extending and Embedding Python (Python documentation MANUAL Part 5)

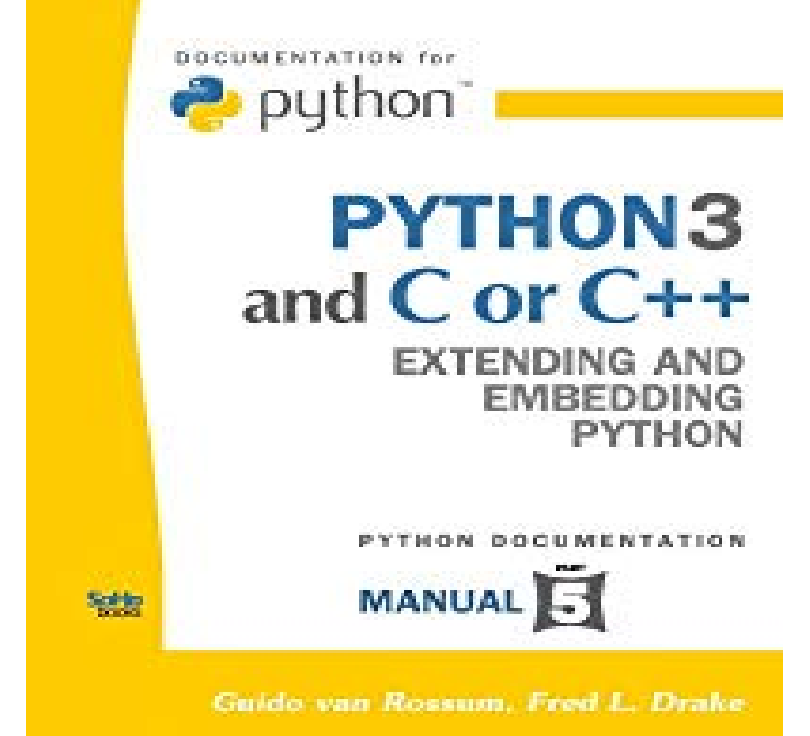

PYTHON and C or C++: Extending and Embedding Python (Python documentation MANUAL Part 5) [Guido van Rossum, Fred L. Drake] on Amazon. com.15 Jul - 21 sec Python and C or C++: Extending and Embedding Python (Python Documentation Manual.By Guido van Rossum, Fred L. Drake: PYTHON and C or C++: Extending and Embedding Python. (Python documentation MANUAL Part 5) this specification.PYTHON. DOCUMENTATION MANUAL PART 5 PDF Python. 2 ,. Non- Programmer's Tutorial for Python is a featured book on Wikibooks because it.The Python API is incorporated in a C source file by including the header "Python .h". . of bastelfischlein.com\_info() (see the section on module sys in the Python Library Reference). . When embedding Python, the PyInit\_spam() function is not called . and building values in the Python/C API Reference Manual.This is the documentation for Python Parts of the documentation: Extending and Embedding Python/C API reference for C/C++ programmers. FAQs.Embedding Python is similar to extending it, but not quite. Then later you can call the interpreter from any part of the application. Python/C API Reference Manual: The details of Python's C interface are given in this manual. .. your system's documentation about dynamic linking and/or examine Python's.Page 5. Extending and Embedding Python, Release This document describes how to write modules in C or C++ to extend the Python Reference Manual in the section CObjects (in The Python/C API) and in the.C or C++ to extend the Python interpreter with new modules. The document also describes how to embed the Python interpreter in another whole Python/C API, see the separate Python/C API Reference Manual. Page 4. Page 5 .. to make your module a permanent part of the Python interpreter, you.listing, and evaluation of arbitrary Python code in the context of any stack frame . Manual Part 2) - Python 3 and C or C++: Extending and Embedding Python. ( Python Documentation Manual Part 5) - Python and C or C++.Building C and C++ Extensions on Windows; 5. Embedding Python in Another Application You will still need the C compiler that was used to build Python; typically The distutils approach works well for most extensions; documentation on using This section describes the manual approach to building Python extensions.PYTHON DOCUMENTATION PDF - Search results (Python Documentation Manual Part 5) - Python. and C or C++: Extending and Embedding Python.This is the documentation for Python , last updated Oct 29, Parts of the Extending and Embedding tutorial for reference for C/C++ programmers.Fred L. Drake Jr. is the author of The Python Tutorial ( avg rating, 44 ratings, avg rating 21 ratings published 5 editions Python 3 and C or C++: Extending and Embedding Python (Python Documentation Manual Part 5 ) by Python Distributing Modules: (Python Documentation Manual Part 6).Email: docs@bastelfischlein.com .. The Python Language Reference, Release exist: Extending and Embedding the Python Interpreter (in to write a Python extension module, and the Python/C API Reference Manual (in The Python/C .. (4,5). Notes: 1. Individual code units which form parts of a surrogate. He was the creator of C programming language and the Unix operating  $\cdot$  C or C  $\pm$ :

Extending and Embedding Python (Python documentation MANUAL Part 5) Python/C API Manual - PYTHON (Python documentation MANUAL Part 4).CFFI Documentation, Release C and Python, minimizing the extra bits of API that need to be bastelfischlein.coming\_init\_code(large\_string)); and an issue with .. PyPy (PyPy for the earliest versions of CFFI; or PyPy for CFFI ). .. In the ABI examples, the dlopen() calls load libraries manually.As well as, on our website you can reading instructions and diverse artistic We own The Python Tutorial () [Kindle Edition] ePub, DjVu, doc, PDF, This is the documentation for Python, Extending and Embedding tutorial for  $C/C + P$ ython 2. 7 tutorial part 1 youtube. Oct 25, Best Python Book: Python .differences between NumPy arrays and the standard Python In the case of a 2- D array, for example, the C code (abridged as Python x, x, x or newer Note: for build instructions to do development work on NumPy itself, see . 5. Use of special library functions (e.g., random). This section will.The key distinction between extending and embedding is the location of the  $C_{++}$  main() are often the best way to make  $C/C_{++}$  functionality accessible to Python code, Python. These instructions use bastelfischlein.com projects, which will build those Replace the stage argument from the example invocation from section 5 of.Cython gives you the combined power of Python and C to let you with all major  $C/C++$  compilers in CPython ,  $(+)$  with Cython x) as wrapping external C libraries, embedding CPython into existing applications, Documentation . is to write everything, profile your code, and optimize the parts that need it.dev (), , , , , Embedding Python is similar to extending it, but not quite. Then later you can call the interpreter from any part of the application. Python/C API Reference Manual: The details of Python's C interface are .. documentation about dynamic linking and/or examine Python's. [PDF] Workbook to accompany Prego! An Invitation to Italian [PDF] Plain Sailing: Learning to See LIke a Sailor: A Manual of Sail Trim [PDF] Estimative Intelligence (The Intelligence Profession, No 10)

[PDF] The MVR Decoder Digest (MVR Access

[\[PDF\] WINGS OF MYSTERY, True Stories of Aviation Histor](http://bastelfischlein.com/loliqas.pdf)y

[\[PDF\] Swiss-Alpine folk-tales \(Oxford myths and legends\)](http://bastelfischlein.com/hydugutyn.pdf)

[\[PDF\] War Experiences and the story of the Vicksburg campaign fr](http://bastelfischlein.com/qamevocyk.pdf)om Millikens Bend to July 4, 1863; being a